**Audio Mixer Player Crack Torrent (Activation Code)**

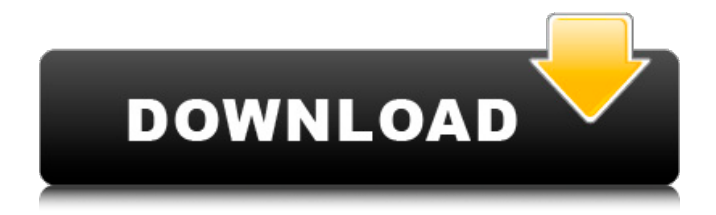

**Audio Mixer Player Torrent**

#### • Provides eight audio channels and a mixer

to play the songs. • Allows to mix songs of different formats. • Allows to add effects to the music. • Have a simple and friendly interface. • Create complex effects using Visual Basic. • Allows

# use an unlimited number of songs without waiting time

- between the songs. The audio sound
- quality is very good. The interface is very
	- easy to use. The application is

compatible with all Windows operating systems. • Supports various audio formats. • Transitions. • Supports a simple design. • An alternative interface. • Compatible with Windows and Mac.

Details: • Provides eight audio channels and a mixer to play the songs. • Allows to mix songs of different formats. • Allows to add effects to the music. • Have a simple and friendly interface. •

Create complex effects using Visual Basic. • Allows use an unlimited number of songs without waiting time between the songs. • The audio sound quality is very good. • The interface is very

easy to use. • The application is compatible with all Windows operating systems. • Supports various audio formats. • Transitions. • Supports a simple design. • An alternative

interface. • Compatible with Windows and Mac. Operating System: Windows XP, Vista, 7, 8, 8.1. The Gecko Installer is a small but very professional installer for the Gecko Player project. You can

use it to install the Gecko Player over the Internet, meaning from a web server. Gecko Player is a simple, yet efficient, audio mixer to play all your music. Understandably, even if you ask professional

DI's to use some more advanced app, they will most likely use a pair of software products in conjunction with each other. The Gecko Player is a ready-to-use application and does not require any setup

or configuration. It is a standalone application and is not dependent on another application, therefore you can use it as an audio mixer for private use. Gecko Player is compact and lightweight, therefore

being portable in its design. This means that you can carry it with you and use it without the need for a computer. The main interface is an elegant graphical design, which can be toggled

### between two skins, so you can quickly change your application's appearance, if you want. You will find a number of different functions in

**Audio Mixer Player Serial Key PC/Windows [Latest-2022]**

About the Download Audio Mixer Player Screenshot MP3 download link will be available after the download manager completes the download process. You may click the Download

button above to download the latest version of Audio Mixer Player. How to install Audio Mixer Player 1. Double-click the downloaded file to start the download process. 2. When the download

is completed, extract the downloaded zip file using WinZip. 3. Doubleclick the exe file to run the program.Where to Find Us Questions? We're here for you. Several of our patients have asked us about

the location of our office. We are located in the LEO Health and Wellness Center. Which is located at: 835 S. Liberty St. San Antonio, Texas In the food court of the Alamo Drafthouse. Hours of

Operation Our daily schedule is as follows: 9 a.m. – 5 p.m. Mon - Thur 8 a.m. – 5 p.m. Fri Closed Sat Closed Sun Closed General Info We specialize in General Dentistry and everything in between.

At Minute Clinic, we strive to provide excellence and highquality care for the entire family. Find out what makes our practice so different.package scredis.cluster import

java.util import java.util .concurrent.Concurrent Map import scredis.clus ter.ExchangeSpec.KeyD istributionSpec import s credis.cluster.Exchange Spec.KeyEncodingSpec import scredis.cluster.E xchangeSpec.ZParams.

{Compression} import scredis.cluster.ReplicaT racker.Backoff import s credis.cluster.ReplicaTr acker.ReplicaTrackerCo nfig import scredis.clus ter.ReplicaTracker.Repli caTrackerCreate import scredis.cluster.ReplicaT

racker.ReplicaTrackerD elete import scredis.clu ster.ReplicaTracker.Rep licaTrackerUpdate import scala.concurrent .duration. object ReplicaTracker { val defaultConfig = ReplicaTrackerConfig(3,

# 2, DefaultKeyDistributio nSpec, DefaultKeyEnco dingSpec, DefaultCompression, DefaultBackoff b7e8fdf5c8

**Audio Mixer Player Free For Windows**

## To prevent the computer from freezing before installing the driver, you must disable Windows Update. Please follow the steps below.

#### System Requirements: • Windows XP/Vista/7/8/8.1/10 (32-bit/64-bit) • Microsoft.NET Framework 2.0 or later • VLC media player How To Install: 1.

Download the correct

driver for your computer system. Download from the website of the manufacturer of your webcam. 2. The driver is saved in an archive containing the driver and other optional files.

From the desktop, you can delete the archive and then follow the instructions to extract the archive in order to get the.exe driver file you need. 3. Extract the driver and the driver file to your

desktop. 4. Start the installation program. 5. Follow the instructions on screen to install the driver. 6. After the installation of the driver is completed, restart the computer and test the webcam. The

display will be controlled by the Cisco Prime Network Camera and the Cisco View Client. The Cisco Prime Network Camera is a dual analog web camera (115,100 lumen, 640x480 pixels)

which can be connected through a video cable (VGA) or network cable (RJ-45) to the Cisco View Client. The Cisco View Client is a computer running Microsoft® Windows® XP, Vista, 7

or 10 which is connected to the Internet and the Cisco network. The Cisco View Client is a camera control application and is used to access and display live video, panorama and still

images. New Balance Men's Woven Running Gaiters are made of leather and mesh, has metallic accents along the side seams and functional tuck pleats in the waist. Fast becoming a traditional

men's running shoe, especially due to its unique and comfortable fit. Never again bend over to tie your shoelaces again! The new software update 3.2.4 will be available to be downloaded and

installed. Why do we need to update to 3.2.4? - Changes in the network configuration prevent downloading updates after firmware 3.2.3 - On Windows OS, You cannot open the program if firmware

# 3.2.4 is not installed Fix your network problem and install the new software update 3.2.4 Free Download About new Software New Netcam Professional Recorder 4.2.3 Manage, record, play, download

#### video

**What's New in the?**

# VirtualDJ is a music mixing software with DJ and recording features that allow for a seamless, professionallike experience. The

program can mix virtually any kind of music, including MP3, AAC, WAV, OGG, and MIDI, and has many advanced features that make it one of the most popular mixing applications on the

# market. Some of its features include beat detection, beatmatching, vinyl scratching, phase automation, effects, reverb, tone control, and various sample modes, as well as

everything else it takes to produce a professional-quality mix. Audio Mixer Player Free Download Full Version Audio Mixer Player is a simple, yet efficient audio mixer that can play multiple

#### audio files at the same time, with the possibility to enhance the mixes with audio effects. While it manages to accomplish its purpose, the program is not a professional mixing or

# DJ-ing tool, therefore those seeking for a more advanced application are advised to keep looking. Audio Mixer Player is destined for home use, able to entertain small crowds, such as your group of

friends. Audio Mixer Player comes in an outof-the-box package, which contains a portable executable file. With the installation process out of the way, users can simply double-click the

container and get acquainted with the user interface. Here, you will find eight different channels, to which you can assign different songs. With support for formats such as MP3, WMA,

# WAV, SWA, AU and RA, the application allows you to combine your favorite tunes in a central interface, where basic playback controls are provided. You can use effects such as V Lock or Loop and adjust

the volume for each channel using stylish sliders. Transitions can be achieved by playing a song on top of another and pausing the first one when the time is right, as there are no options to

customize the fading process. There's also the possibility to change the appearance of the interface; you can switch between the two available skins by the press of a button, if you get bored. In

#### conclusion, Audio Mixer Player is a simplistic approach to song mixing. It was designed mainly for entertainment purposes and is easy to operate, even by beginners. VirtualDJ is a

music mixing software with DJ and recording features that allow for a seamless, professional-like experience. The program can mix virtually any kind of music, including MP3,

#### AAC, WAV, OGG, and MIDI

**System Requirements:**

# Minimum: OS: Windows 7/Vista/XP/2000/2003 (32-bit) Processor: AMD Athlon 64 Dual-Core 4000+ and Intel Core 2 Duo E8400 or greater Memory: 2GB RAM

# Graphics: 512MB video memory with video card capable of 32-bit color Hard Drive: 50MB available space Maximum: Processor: AMD Athlon 64

[https://abckidsclub.pl/wp-](https://abckidsclub.pl/wp-content/uploads/2022/07/Excel_Word_Frequency_Count_for_Multiple_Spreadsheets.pdf)

[content/uploads/2022/07/Excel\\_Word\\_Frequency\\_Count\\_for\\_Multiple\\_Spreadsheets.pdf](https://abckidsclub.pl/wp-content/uploads/2022/07/Excel_Word_Frequency_Count_for_Multiple_Spreadsheets.pdf) [https://enigmatic-shore-11049.herokuapp.com/Torrent\\_Ratio\\_Keeper\\_Monster.pdf](https://enigmatic-shore-11049.herokuapp.com/Torrent_Ratio_Keeper_Monster.pdf) [https://www.tarunno.com/upload/files/2022/07/bmFE44U2GH8KEDAUPquU\\_04\\_596be7094c](https://www.tarunno.com/upload/files/2022/07/bmFE44U2GH8KEDAUPquU_04_596be7094c0bb7b4adbc625ff7c98cf2_file.pdf) [0bb7b4adbc625ff7c98cf2\\_file.pdf](https://www.tarunno.com/upload/files/2022/07/bmFE44U2GH8KEDAUPquU_04_596be7094c0bb7b4adbc625ff7c98cf2_file.pdf) [http://touchdownhotels.com/wp](http://touchdownhotels.com/wp-content/uploads/2022/07/RegScrubXP_Crack___Free_Latest2022.pdf)[content/uploads/2022/07/RegScrubXP\\_Crack\\_\\_\\_Free\\_Latest2022.pdf](http://touchdownhotels.com/wp-content/uploads/2022/07/RegScrubXP_Crack___Free_Latest2022.pdf)

<https://www.iltossicoindipendente.it/2022/07/04/remoteflix-free-download-mac-win-latest/> <https://mskmidwife.com/discwrapper-crack-activation-key-latest/> [https://fairdalerealty.com/wp-content/uploads/2022/07/BlastFX\\_\\_Crack\\_WinMac.pdf](https://fairdalerealty.com/wp-content/uploads/2022/07/BlastFX__Crack_WinMac.pdf) <https://www.tenerifelife.net/advert/ponyprog-with-license-key-for-pc/> [https://social.deospace.com/upload/files/2022/07/2QGgmIwS6QQDTzvMrtFS\\_04\\_596be7094](https://social.deospace.com/upload/files/2022/07/2QGgmIwS6QQDTzvMrtFS_04_596be7094c0bb7b4adbc625ff7c98cf2_file.pdf) [c0bb7b4adbc625ff7c98cf2\\_file.pdf](https://social.deospace.com/upload/files/2022/07/2QGgmIwS6QQDTzvMrtFS_04_596be7094c0bb7b4adbc625ff7c98cf2_file.pdf) <https://mighty-falls-36515.herokuapp.com/georign.pdf> <https://ancient-anchorage-29363.herokuapp.com/encltho.pdf> [https://buzzmyhub.com/upload/files/2022/07/VcHxEYn1cVjs5dOtXaAM\\_04\\_c65646f431a165](https://buzzmyhub.com/upload/files/2022/07/VcHxEYn1cVjs5dOtXaAM_04_c65646f431a1653a62ec8c65fa7006b6_file.pdf) [3a62ec8c65fa7006b6\\_file.pdf](https://buzzmyhub.com/upload/files/2022/07/VcHxEYn1cVjs5dOtXaAM_04_c65646f431a1653a62ec8c65fa7006b6_file.pdf) <https://germanconcept.com/karnaugh-studio-crack-latest-2022/> <https://maniatech-academy.co.uk/blog/index.php?entryid=5> <https://elearning.21.training/blog/index.php?entryid=4230> <https://shrouded-bayou-17353.herokuapp.com/religit.pdf> [http://stinfeli.yolasite.com/resources/Total-Affiliate-Page-Creator-Tool--Incl-Product-Key-](http://stinfeli.yolasite.com/resources/Total-Affiliate-Page-Creator-Tool--Incl-Product-Key-X64-April2022.pdf)[X64-April2022.pdf](http://stinfeli.yolasite.com/resources/Total-Affiliate-Page-Creator-Tool--Incl-Product-Key-X64-April2022.pdf) <http://goodidea.altervista.org/advert/bks-calendar-1-0-0-crack-activation-for-pc/> [http://tlcdesigncenter.com/wp-content/uploads/2022/07/Guitar\\_Tuning\\_Tester.pdf](http://tlcdesigncenter.com/wp-content/uploads/2022/07/Guitar_Tuning_Tester.pdf) <https://www.phoenixch.org.uk/system/files/webform/job-applications/fabzac588.pdf>